# Magic 8 Ball

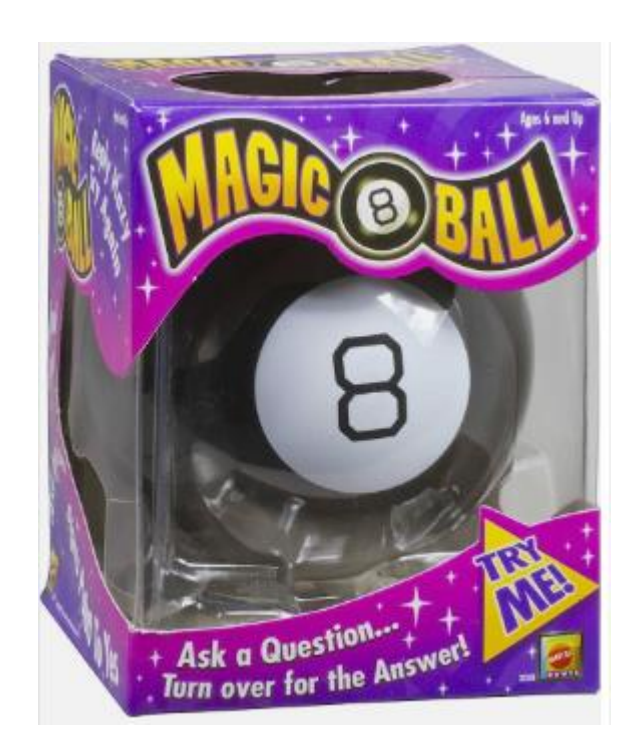

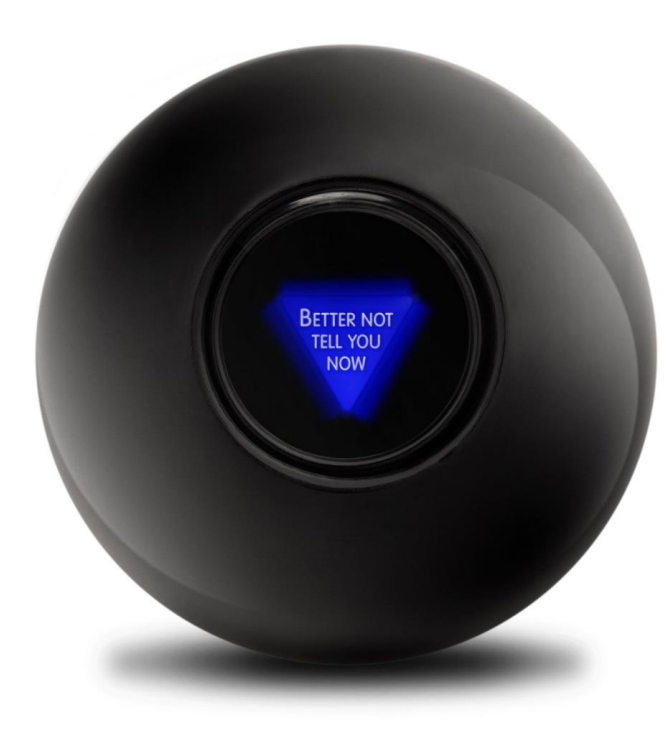

This assignment asks you to write a program that replicates the classic Magic 8 Ball toy from the 1960's.

Your program (like the original 8 Ball) will not really pay any attention to the user's question—it will simply take the question and discard it.

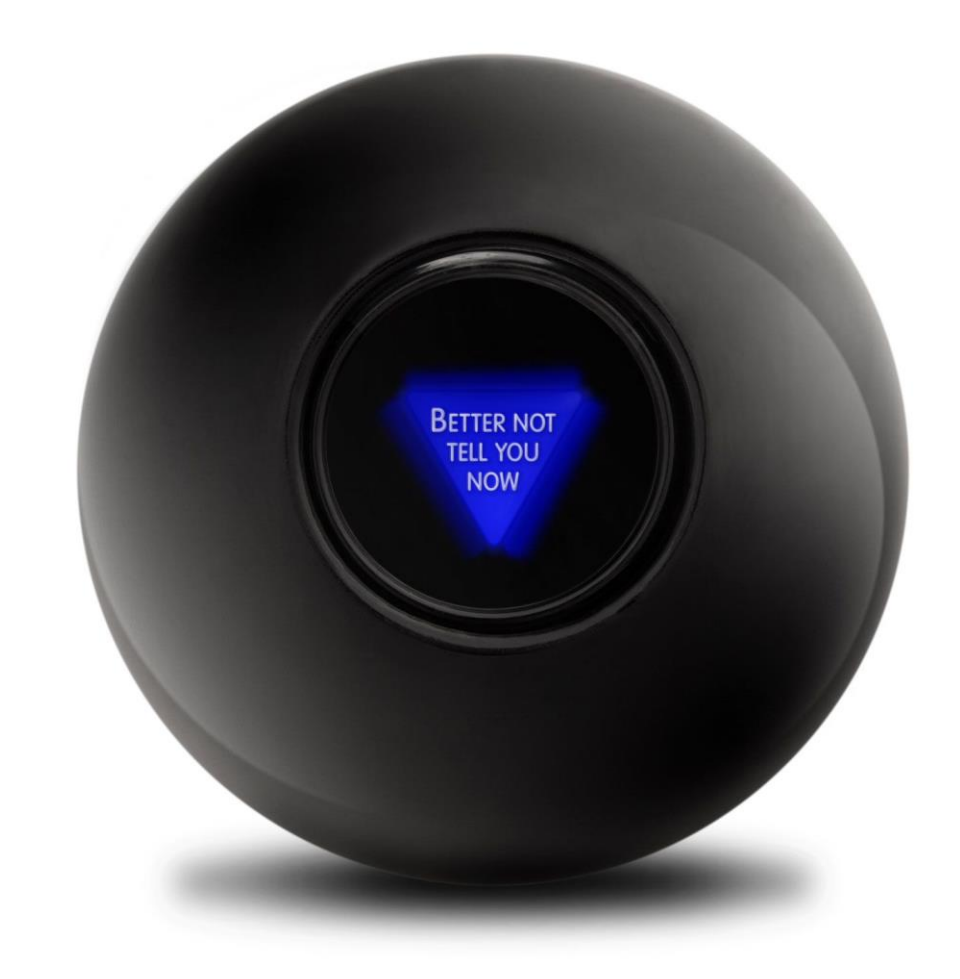

Then it always gives one of several "canned" answers. The original Magic 8 Ball had the answers printed on the sides of two eight-sided dice.

#### 1. Start a new program.

```
public class Magic8Ball
{
     public static void main (String args[])
 {
         new Magic8Ball ();
     }
```

```
 public Magic8Ball ()
 {
 }
```
**}**

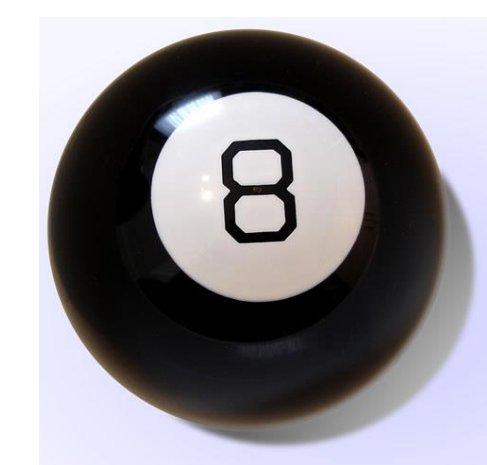

#### 2. Save it to a place that you have IO.

```
public class Magic8Ball
{
     public static void main (String args[])
 {
         new Magic8Ball ();
     }
```

```
 public Magic8Ball ()
 {
 }
```
**}**

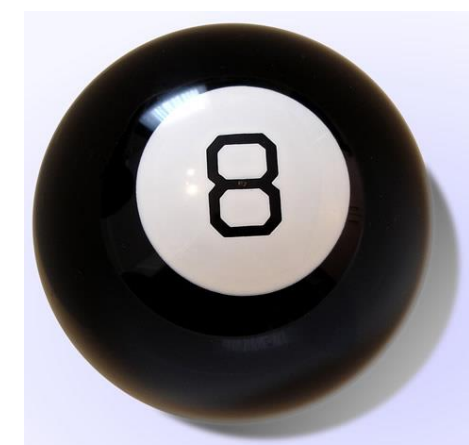

# 3. Add the title. Run it.

**IO.printSlow ("Introducing...."); IO.printSlow (" T H E M A G I C 8 B A L L ", 15); System.out.println ();**

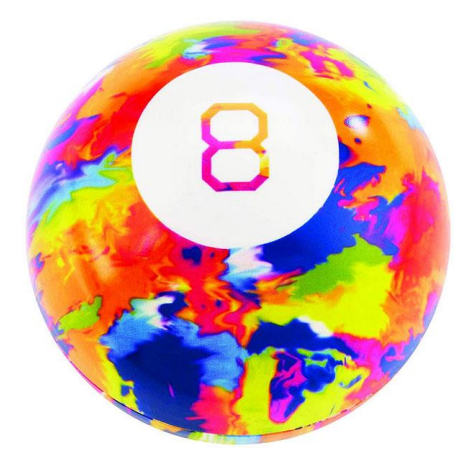

What does IO.printSlow do?

How does the 15 at the end change it?

## 4. Add an instruction. Ask the user for a question.

**System.out.println ("Ask a yes or no question and the Magic 8 Ball will answer."); System.out.println (); String ques = IO.inputString ("Your question? "); System.out.println ();**

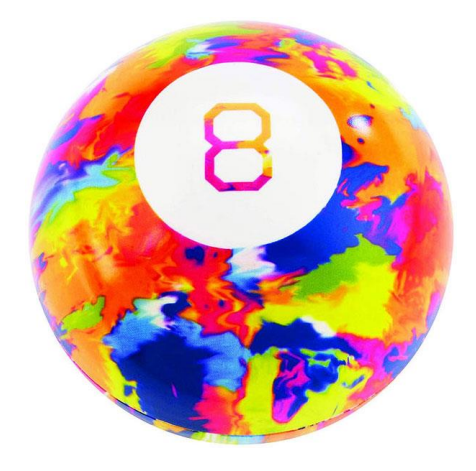

The System.out.println (); spaces out the output nicely on the screen.

#### 5. Start off the answer.

Get a random number between 1 and 16

**IO.printSlow ("The Magic 8 Ball says:", 5); int num = (int) ((Math.random () \* 16) + 1);**

#### 6. Put in the first two answers.

**if (num == 1)**

 **System.out.println ("\tOutlook not so good"); else if (num == 2) System.out.println ("\tDon't count on it");**

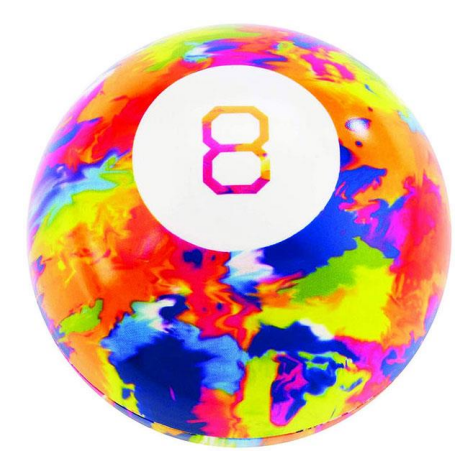

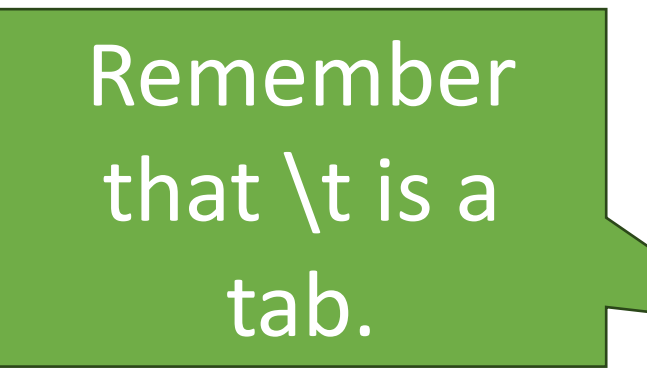

#### 7. Add in the next else if

#### **else if (num == 3) System.out.println ("\tMy sources say no");**

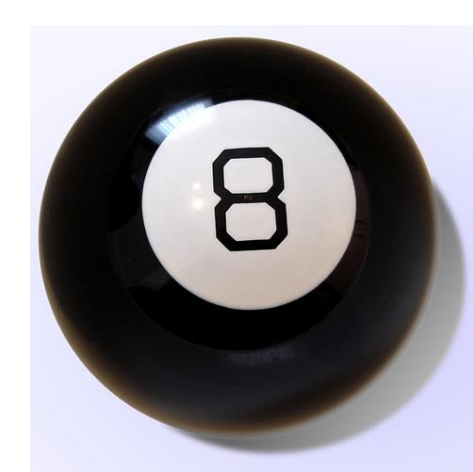

### 8. Add in the remaining else ifs

#### You will need to code these yourself.

**Outlook not so good Don't count on it My sources say no Without a doubt Reply hazy, try again It is certain My reply is no As I see it yes Most likely You may rely on it Cannot predict now Outlook good Better not tell you now Very doubtful Yes definitely Concentrate and ask again**

#### 9. Run your code.

#### When it works, Ms. Gorski will check it off.

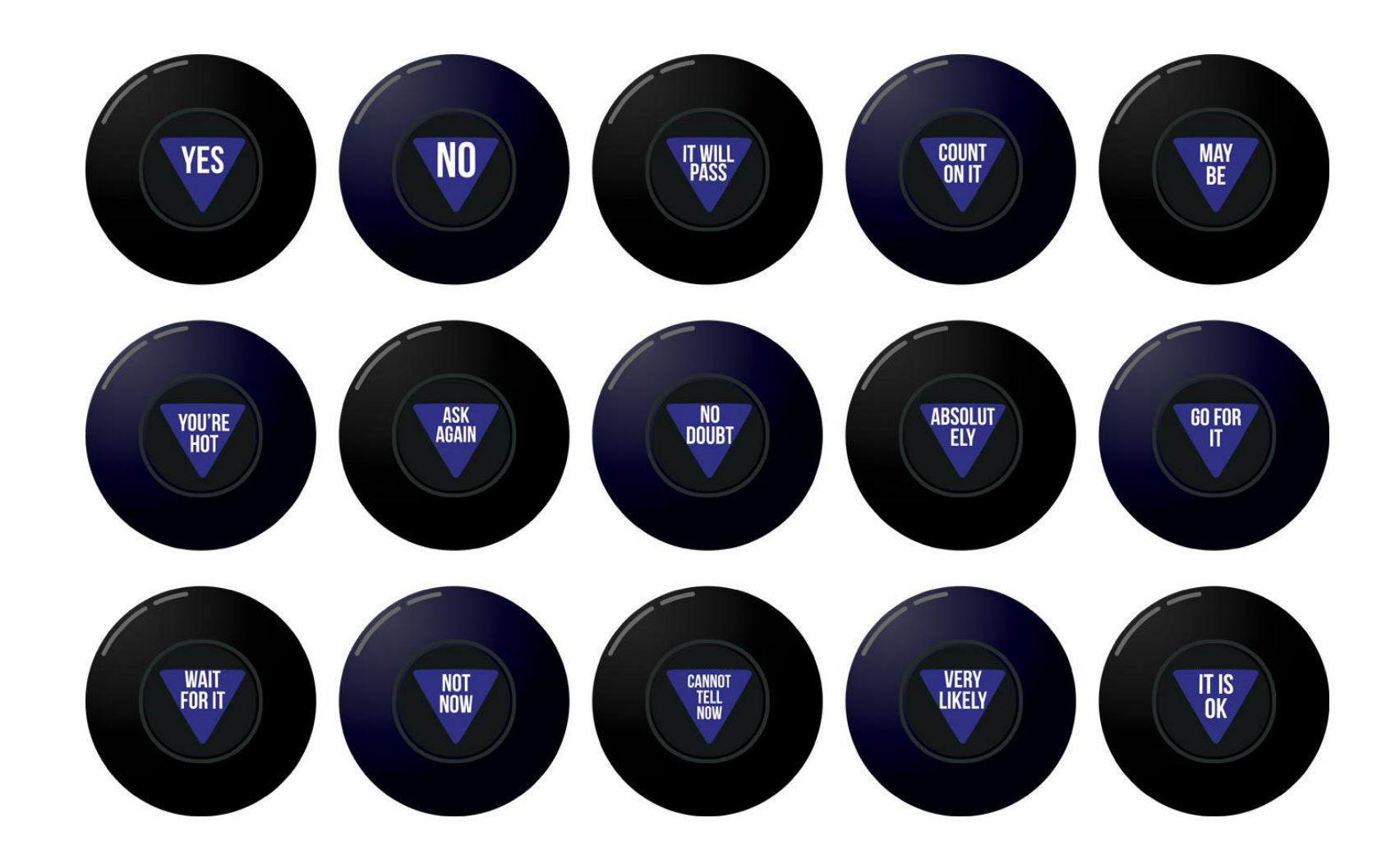